## **MS**スペクトルの桁数変更方法(**GCMS\_ANA02**)

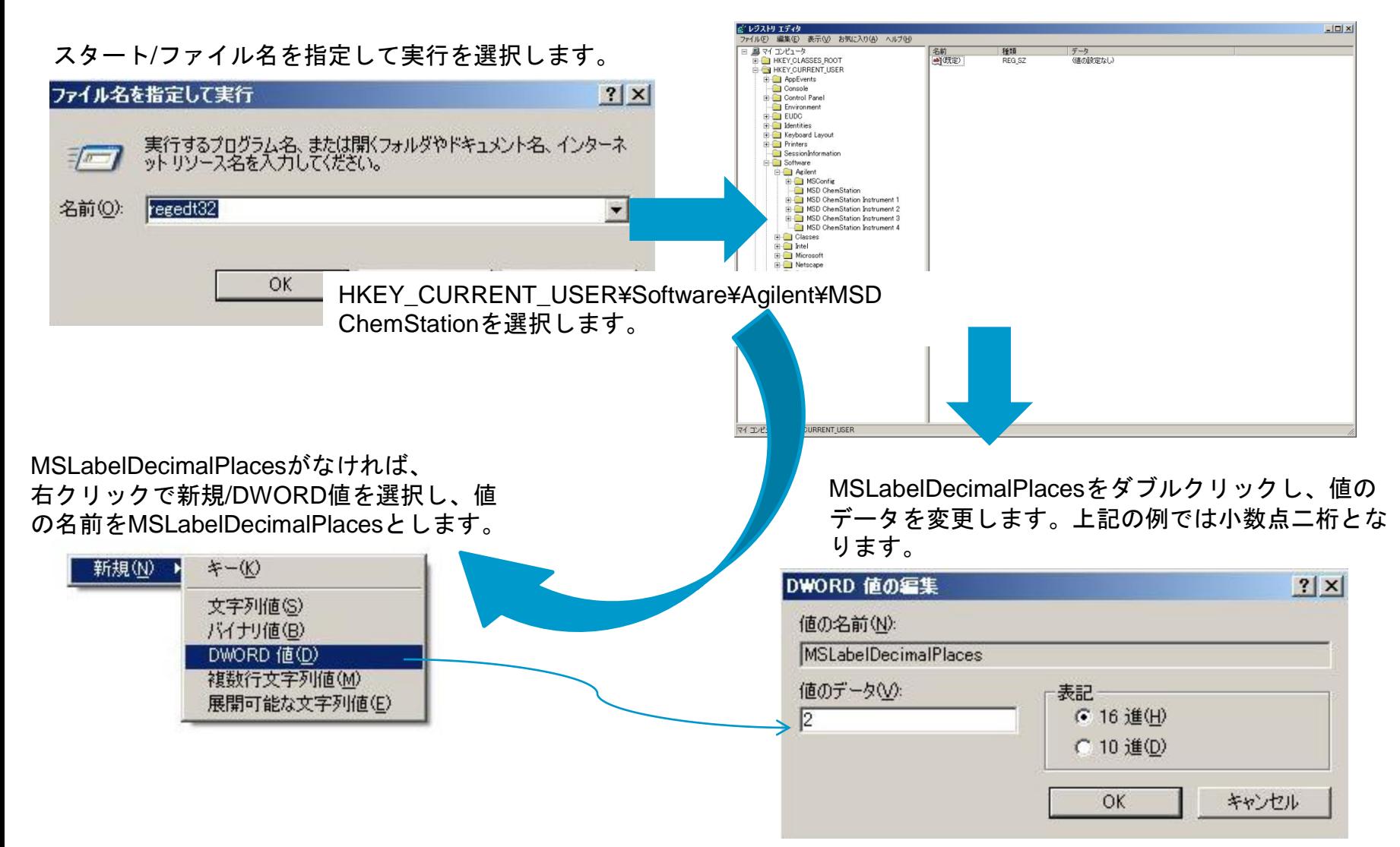

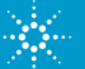